# <span id="page-0-0"></span>**Spring Testing**

# Spring Testing

[Testing](https://cwiki.apache.org/confluence/display/CAMEL/Testing) is a crucial part of any development or integration work. The Spring Framework offers a number of features that makes it easy to test while using Spring for Inversion of Control which works with JUnit 3.x, JUnit 4.x, and [TestNG](http://testng.org).

We can use Spring for IoC and the Camel [Mock](https://cwiki.apache.org/confluence/display/CAMEL/Mock) and [Test](https://cwiki.apache.org/confluence/display/CAMEL/Test) endpoints to create sophisticated integration/unit tests that are easy to run and debug inside your IDE. There are three supported approaches for testing with Spring in Camel.

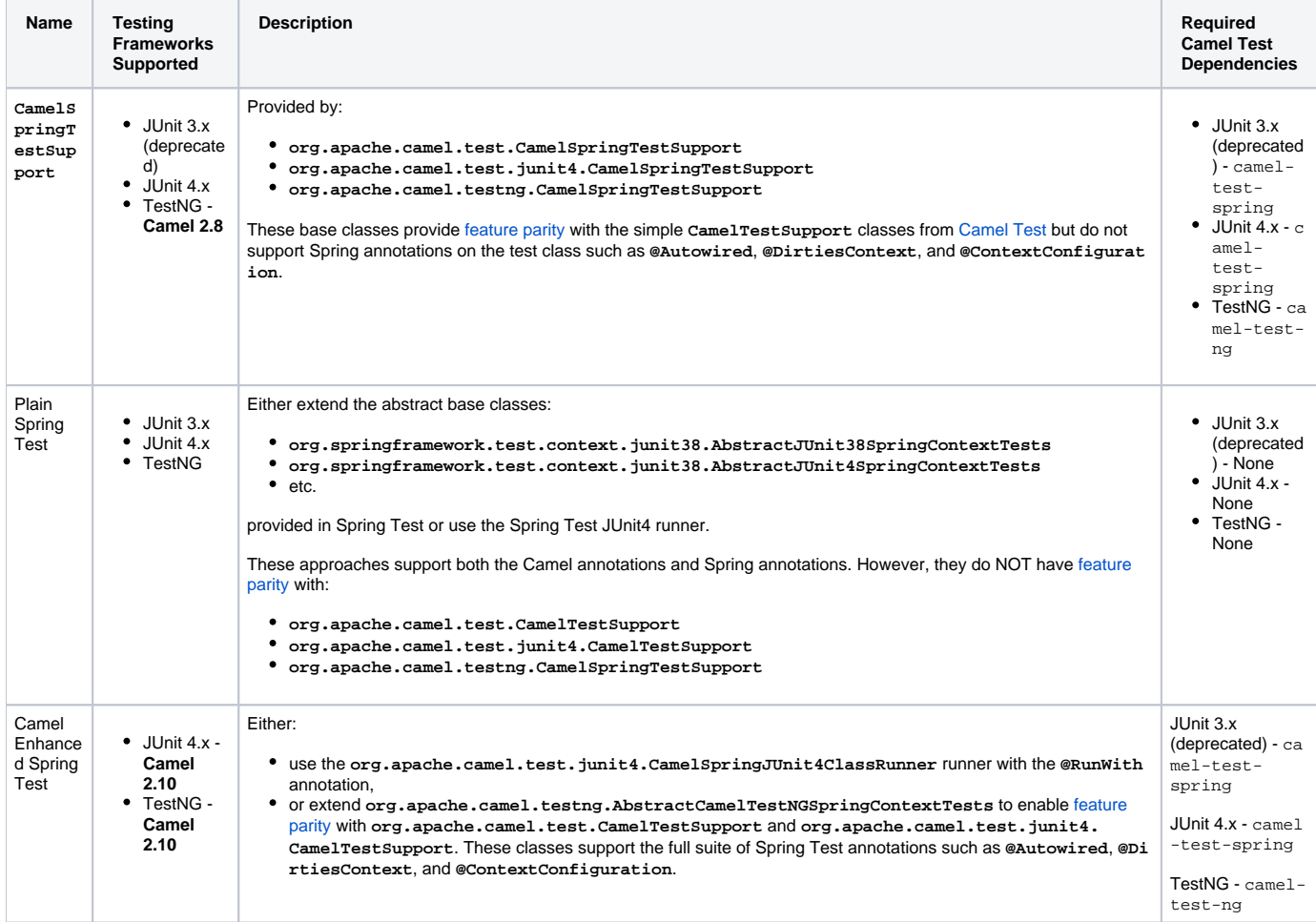

# **CamelSpringTestSupport**

The following Spring test support classes:

- **org.apache.camel.test.CamelSpringTestSupport**
- **org.apache.camel.test.junit4.CamelSpringTestSupport**, and
- **org.apache.camel.testng.CamelSpringTestSupport**

extend their non-Spring aware counterparts:

- **org.apache.camel.test.CamelTestSupport**
- **org.apache.camel.test.junit4.CamelTestSupport**, and
- **org.apache.camel.testng.CamelTestSupport**

and deliver integration with Spring into your test classes.

Instead of instantiating the **CamelContext** and routes programmatically, these classes rely on a Spring context to wire the needed components together. If your test extends one of these classes, you must provide the Spring context by implementing the following method.

javaprotected abstract AbstractApplicationContext createApplicationContext();

You are responsible for the instantiation of the Spring context in the method implementation. All of the features available in the non-Spring aware counterparts from [Camel Test](https://cwiki.apache.org/confluence/display/CAMEL/Camel+Test) are available in your test.

# **Plain Spring Test**

In this approach, your test classes directly inherit from the Spring Test abstract test classes or use the JUnit 4.x test runner provided in Spring Test. This approach supports dependency injection into your test class and the full suite of Spring Test annotations. However, it does not support the features provided by the **CamelSpringTestSupport** classes.

#### **Plain Spring Test using JUnit 3.x with XML Config Example**

Here is a simple unit test using JUnit 3.x support from Spring Test using [XML Config](http://svn.apache.org/repos/asf/camel/trunk/components/camel-spring/src/test/java/org/apache/camel/spring/patterns/FilterTest.java).{snippet:lang=java|id=example|url=camel/trunk/components/camelspring/src/test/java/org/apache/camel/spring/patterns/FilterTest.java}Notice that we use **@DirtiesContext** on the test methods to force [Spring Testing](#page-0-0) to automatically reload the [CamelContext](https://cwiki.apache.org/confluence/display/CAMEL/CamelContext) after each test method - this ensures that the tests don't clash with each other, e.g., one test method sending to an endpoint that is then reused in another test method.

Also notice the use of **@ContextConfiguration** to indicate that by default we should look for the file [FilterTest-context.xml on the classpath](http://svn.apache.org/repos/asf/camel/trunk/components/camel-spring/src/test/resources/org/apache/camel/spring/patterns/FilterTest-context.xml) to configure the test case. The test context looks like:{snippet:lang=xml|id=example|url=camel/trunk/components/camel-spring/src/test/resources/org/apache/camel /spring/patterns/FilterTest-context.xml}This test will load a Spring XML configuration file called **FilterTest-context.xml** from the classpath in the same package structure as the **FilterTest** class and initialize it along with any Camel routes we define inside it, then inject the **CamelContext** instance into our test case.

For instance, like this maven folder layout:

src/test/java/org/apache/camel/spring/patterns/FilterTest.java src/test/resources/org/apache/camel/spring/patterns/FilterTest-context.xml

#### **Plain Spring Test Using JUnit 4.x With Java Config Example**

You can completely avoid using an XML configuration file by using [Spring Java Config.](https://cwiki.apache.org/confluence/display/CAMEL/Spring+Java+Config) Here is a unit test using [J](http://svn.apache.org/repos/asf/camel/trunk/components/camel-spring-javaconfig/src/test/java/org/apache/camel/spring/javaconfig/patterns/FilterTest.java)Unit 4.x support from Spring Test using J [ava Config.](http://svn.apache.org/repos/asf/camel/trunk/components/camel-spring-javaconfig/src/test/java/org/apache/camel/spring/javaconfig/patterns/FilterTest.java){snippet:lang=java|id=example|url=camel/trunk/components/camel-spring-javaconfig/src/test/java/org/apache/camel/spring/javaconfig/patterns /FilterTest.java}This is similar to the XML Config example above except that there is no XML file and instead the nested **ContextConfig** class does all of the configuration; so your entire test case is contained in a single Java class. We currently have to reference by class name this class in the **@ContextCon figuration** which is a bit ugly. Please vote for [SJC-238](http://jira.springframework.org/browse/SJC-238) to address this and make Spring Test work more cleanly with Spring JavaConfig.

#### **Plain Spring Test Using JUnit 4.0.x Runner With XML Config**

You can avoid extending Spring classes by using the springJUnit4ClassRunner provided by Spring Test. This custom JUnit runner means you are free to choose your own class hierarchy while retaining all the capabilities of Spring Test.

This is for Spring 4.0.x. If you use Spring 4.1 or newer, then see the next section.

java@RunWith(SpringJUnit4ClassRunner.class) @ContextConfiguration public class MyCamelTest { @Autowired protected CamelContext camelContext; @EndpointInject(uri = "mock:foo") protected MockEndpoint foo; @Test @DirtiesContext public void testMocksAreValid() throws<br>Exception { // ... foo.message(0).header("bar").isEqualTo("ABC"); MockEndpoint.assert Exception { // ... foo.message(0).header("bar").isEqualTo("ABC"); MockEndpoint.assertIsSatisfied(camelContext); } }

#### **Plain Spring Test Using JUnit 4.1.x Runner With XML Config**

You can avoid extending Spring classes by using the springJUnit4ClassRunner provided by Spring Test. This custom JUnit runner means you are free to choose your own class hierarchy while retaining all the capabilities of Spring Test.

From **Spring 4.1**, you need to use the **@BootstrapWith** annotation to configure it to use Camel testing, as shown below. java@RunWith(CamelSpringJUnit4ClassRunner.class) @BootstrapWith(CamelTestContextBootstrapper.class) @ContextConfiguration public class MyCamelTest { @Autowired protected CamelContext camelContext; @EndpointInject(uri = "mock:foo") protected MockEndpoint foo; @Test @DirtiesContext public void testMocksAreValid() throws Exception { // ... foo.message(0).header("bar").isEqualTo("ABC"); MockEndpoint. assertIsSatisfied(camelContext); } }

# **Camel Enhanced Spring Test**

Using the **org.apache.camel.test.junit4.CamelSpringJUnit4ClassRunner** runner with the **@RunWith** annotation or extending **org.apache. camel.testng.AbstractCamelTestNGSpringContextTests** provides the full feature set of Spring Test with support for the feature set provided in the **CamelTestSupport** classes.

A number of Camel specific annotations have been developed in order to provide for declarative manipulation of the Camel context(s) involved in the test. These annotations free your test classes from having to inherit from the **CamelSpringTestSupport** classes and also reduce the amount of code required to customize the tests.

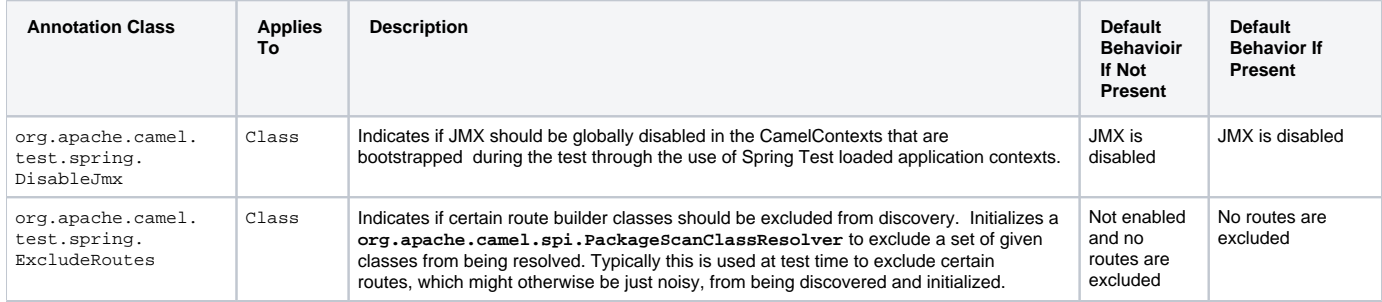

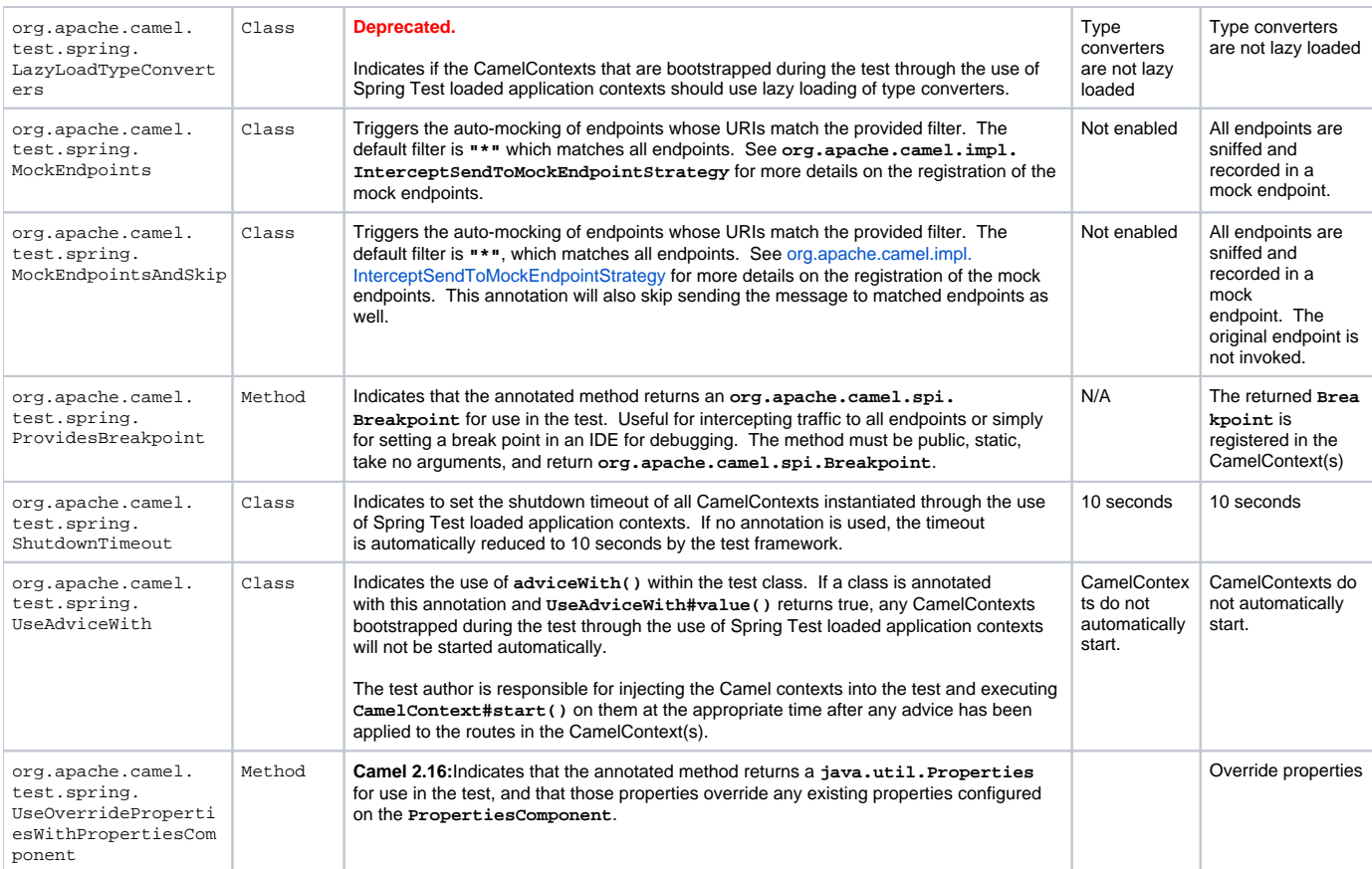

The following example illustrates the use of the **@MockEndpoints** annotation in order to setup mock endpoints as interceptors on all endpoints using the Camel Log component and the **@DisableJmx** annotation to enable JMX which is disabled during tests by default.

Note: we still use the **@DirtiesContext** annotation to ensure that the CamelContext, routes, and mock endpoints are reinitialized between test methods.j ava@RunWith(CamelSpringJUnit4ClassRunner.class) @BootstrapWith(CamelTestContextBootstrapper.class) @ContextConfiguration @DirtiesContext (classMode = ClassMode.AFTER\_EACH\_TEST\_METHOD) @MockEndpoints("log:\*") @DisableJmx(false) public class CamelSpringJUnit4ClassRunnerPlainTest { @Autowired protected CamelContext camelContext2; protected MockEndpoint mockB; @EndpointInject(uri = "mock:c", context = "camelContext2") protected MockEndpoint mockC; @Produce(uri = "direct:start2", context = "camelContext2") protected ProducerTemplate start2; @EndpointInject(uri = "mock:log:org.apache.camel.test.junit4.spring", context = "camelContext2") protected MockEndpoint mockLog; @Test public void testPositive() throws Exception { mockC.expectedBodiesReceived("David"); mockLog.expectedBodiesReceived("Hello David"); start2.sendBody("David"); MockEndpoint.assertIsSatisfied(camelContext); }

# **Adding More Mock Expectations**

If you wish to programmatically add any new assertions to your test you can easily do so with the following. Notice how we use **@EndpointInject** to inject a Camel endpoint into our code then the [Mock](https://cwiki.apache.org/confluence/display/CAMEL/Mock) API to add an expectation on a specific message.

iava@ContextConfiguration public class MyCamelTest extends AbstractJUnit38SpringContextTests { @Autowired protected CamelContext camelContext: @EndpointInject(uri = "mock:foo") protected MockEndpoint foo; public void testMocksAreValid() throws Exception { // lets add more expectations foo. message(0).header("bar").isEqualTo("ABC"); MockEndpoint.assertIsSatisfied(camelContext); } }

# **Further Processing the Received Messages**

Sometimes once a [Mock](https://cwiki.apache.org/confluence/display/CAMEL/Mock) endpoint has received some messages you want to then process them further to add further assertions that your test case worked as you expect.

So you can then process the received message exchanges if you like...

java@ContextConfiguration public class MyCamelTest extends AbstractJUnit38SpringContextTests { @Autowired protected CamelContext camelContext; @EndpointInject(uri = "mock:foo") protected MockEndpoint foo; public void testMocksAreValid() throws Exception { // lets add more expectations... MockEndpoint.assertIsSatisfied(camelContext); // now lets do some further assertions List<Exchange> list = foo.getReceivedExchanges(); for (Exchange exchange : list) { Message in = exchange.getIn(); // ... } } }

# **Sending and Receiving Messages**

It might be that the [Enterprise Integration Patterns](https://cwiki.apache.org/confluence/display/CAMEL/Enterprise+Integration+Patterns) you have defined in either [Spring](https://cwiki.apache.org/confluence/display/CAMEL/Spring) XML or using the Java [DSL](https://cwiki.apache.org/confluence/display/CAMEL/DSL) do all of the sending and receiving and you might just work with the [Mock](https://cwiki.apache.org/confluence/display/CAMEL/Mock) endpoints as described above. However sometimes in a test case its useful to explicitly send or receive messages directly.

To send or receive messages you should use the [Bean Integration](https://cwiki.apache.org/confluence/display/CAMEL/Bean+Integration) mechanism. For example to send messages inject a **ProducerTemplate** using the **@E ndpointInject** annotation then call the various send methods on this object to send a message to an endpoint. To consume messages use the **@Messa geDriven** annotation on a method to have the method invoked when a message is received.

javapublic class Foo { @EndpointInject(uri = "activemq:foo.bar") ProducerTemplate producer; public void doSomething() { // lets send a message! producer. sendBody("<hello>world!</hello>"); } // lets consume messages from the 'cheese' queue @MessageDriven(uri="activemq:cheese") public void onCheese (String name) { // ... } }

### **See Also**

- A [real example test case using Mock and Spring](https://svn.apache.org/repos/asf/camel/trunk/components/camel-spring/src/test/java/org/apache/camel/spring/mock/InterceptSendToMockEndpointStrategyTest.java) along with its [Spring XML](https://svn.apache.org/repos/asf/camel/trunk/components/camel-spring/src/test/resources/org/apache/camel/spring/mock/InterceptSendToMockEndpointStrategyTest.xml)
- [Bean Integration](https://cwiki.apache.org/confluence/display/CAMEL/Bean+Integration)
- [Mock](https://cwiki.apache.org/confluence/display/CAMEL/Mock) endpoint
- [Test](https://cwiki.apache.org/confluence/display/CAMEL/Test) endpoint